## **Create Angular Dimensions**

2570 GstarCAD MY /KW November 9, 2021 Workflow 0 940

Angular dimensions measure the angle between two lines or three points. You can also measure angle of an arc or angle between two radius of circle. You can add a baseline dimension or a continued dimension after you created an angular dimension.

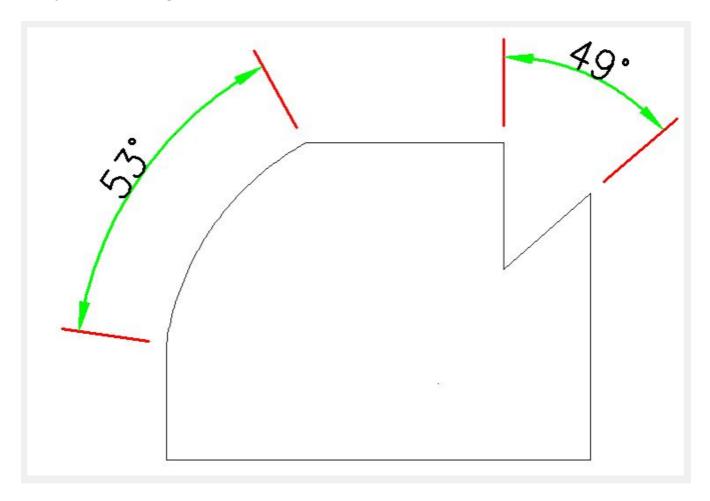

Online URL: <a href="https://kb.gstarcad.com.my/article/create-angular-dimensions-2570.html">https://kb.gstarcad.com.my/article/create-angular-dimensions-2570.html</a>